# **Optimalisasi Aplikasi Powtoon Sebagai Media Presentasi Interaktif Untuk Meningkatkan Kinerja Pada PT. Jaya Persada Indonesia**

## **Cahyani Budihartanti<sup>1</sup> , Laila Septiana<sup>2</sup> , Mohammad Badrul<sup>3</sup>\* , Yumi Novita Dewi<sup>4</sup>**

1,2,3,4Fakultas Teknologi Informasi, Universitas Nusa Mandiri Jl. Jatiwaringin No.2, Cipinang Melayu, Makasar Jakarta Timur

e-mail: [cahyani.cbh@nusamandiri.ac.id](mailto:cahyani.cbh@nusamandiri.ac.id1)<sup>1</sup>, [laila@nusamandiri.ac.id](mailto:laila@nusamandiri.ac.id2)<sup>2</sup>, [mohammad.mbl@nusamandiri.ac.id](mailto:mohammad.mbl@nusamandiri.ac.id3) $^3$ \*, [yumi.ymd@nusamandiri.ac.id](mailto:yumi.ymd@nusamandiri.ac.id) $^4$ 

## **Abstrak**

PT. Jaya Persada Indonesia, merupakan sebuah perusahaan yang bergerak dibidang usaha pengembangan property yang professional. Untuk memberikan inspirasi bagi karyawan PT. Jaya Persada Indonesia (JPI) menghadirkan program pelatihan yang lebih intensif dan terpadu yang disebut dengan JPI Incubator Bisnis. Dalam penyampaian dan penyajian materi, tampilan presentasi yang tampilkan terlalu monoton sehingga kurang menarik perhatian para peserta sehingga materi yang disampaikan kurang tersampiakan dengan baik. Berdasarkan latar belakang tersebut, para dosen dari Universitas Nusa Mandiri berinisiatif untuk memberikan pelatihan kepada para karyawan dengan tema Optimalisasi penggunaan aplikasi Powtoon sebagai media presentasi yang Interaktif untuk meningkatkan kinerja Pada PT. Jaya Persada Indonesia. Metode yang digunakan dalam kegiatan pelatihan ini dengan bentuk ceramah yang disampaikan oleh tutor, diskusi atau tanya jawab sesuai permasalahan dilapangan berikut solusinya. Tujuan diadakan pelatihan ini untuk menambah wawasan dan kemampuan para karyawan untuk membuat media presentasi yang menarik dengan aplikasi powtoon yang menggabungkan antara teks, audio dan visual dalam bentuk animasi dengan berbagai pilihan fitur yang bisa diakses secara online sehingga karyawan dapat membuat dan menyajikan presentasi lebih menarik karena menyajikan materi tidak terlalu lama tanpa mengurangi isi materi yang disampaikan ke peserta sehingga dapat menarik para peserta untuk fokus ke materi yang disampaikan sehingga materi dapat diterima dengan baik oleh peserta.

## **Kata Kunci:** optimalisasi; powtoon; presentasi

## *Abstract*

*PT. Jaya Persada Indonesia, is a company engaged in the business of professional property development. To provide inspiration for employees of PT. Jaya Persada Indonesia (JPI) presents a more intensive and integrated training program called JPI Incubator Business. In delivering and presenting the material, the appearance of the presentation is too monotonous so that it does not attract the attention of the participants so that the material presented is not conveyed properly. Based on this background, the lecturers from Nusa Mandiri University took the initiative to provide training to employees with the theme Optimizing the use of the Powtoon application as an interactive media presentation to improve performance at PT. Jaya Persada Indonesia. The method used in this training activity is in the form of lectures delivered by tutors, discussions or questions and answers according to problems in the field and their solutions. The purpose of this training is to increase the knowledge and ability of employees to make attractive media presentations with the Powtoon application which combines text, audio and* 

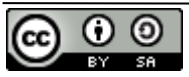

*visuals in the form of animation with various features that can be accessed online so that employees can make and present more attractive presentations because presenting the material is not too long without reducing the content of the material delivered to the participants so that it can attract the participants to focus on the material presented so that the material can be well received by the participants.*

*Keywords: optimization; powtoons; presentation*

#### **Pendahuluan**

Indonesia sebagai bagian kawasan regional Asia Tenggara mempunyai tantangan dalam menghadapi suatu pasar bebas kawasan Asia Tenggara yang disebut dengan Masyarakat Ekonomi Asean (MEA). Berlakunya MEA membuat perusahaan-perusahaan di Indonesia dituntut untuk menghadapi suatu tantangan merebut peluang pasar dalam lingkungan bisnis yang semakin kompetitif, sehingga menciptakan persaingan yang ketat antar perusahaan baik dalam negeri maupun luar negeri (Suryandani, 2019). Persaingan membuat setiap perusahaan termotivasi untuk meningkatkan kinerjanya agar tujuan perusahaan dapat tercapai. Bisnis properti di Indonesia merupakan salah satu bisnis yang mengalami perkembangan secara signifikan. Hal ini dibuktikan dengan banyaknya pembangunan perumahan baru dengan harga yang bersaing. Selain itu komponen penunjang kepemilikan rumah juga semakin mudah dan menjangkau seluruh lapisan masyarakat, contohnya saja dengan adanya KPR (Kredit Pemilikan Rumah) yang hampir seluruh bank besar di Indonesia menyediakan dana pinjaman dengan beragam variasi pembiayaan (Primananda et al., 2020). Dilihat dari luas lahan produktif, sektor pertanian terus mengalami penurunan dikarenakan meningkatnya alih fungsi lahan produktif menjadi perumahan. Hal seperti ini merupakan suatu peluang bisnis yang bisa dimanfaatkan untuk berinvestasi di bidang tanah dan properti. Dewasa ini untuk mempunyai tanah atau peroperti bangunan tidak harus selalu dibeli langsung secara kontan, tetapi juga bias melalui proses pembayaran kredit sehingga dapat meringankan calon pembeli dalam melakukan pelunasan pembayaran (Indonesia, 2021).

PT. Jaya Persada Indonesia atau JPI merupakan perusahaan yang didirikan dengan semangat kebersamaan, melihat peluang terhadap perkembangan properti dan sumber daya manusia yang dimiliki, maka perusahaan saat ini menitik beratkan area bisnis yang dikerjakan oleh PT. Jaya Persada Indonesia adalah Developer Property, Keagenan Properti (JPI Propertindo) serta area bisnis lainnya. PT.Jaya Persada Indonesia didirikan pada tahun 2014 dengan komisaris utamanya adalah bapak Asrul Alamsyah, direktur utamanya : bapak Hamsasmi, manager marketing : Bapak Rudi Hartanto. JPI memiliki 3 pilar motivasi yaitu: Rekrut, Listing, dan Selling. Tujuan didirikannya JPI adalah membuka sumber pendapatan baru para agen demi menjawab cita-cita dari PT.JPI seperti dalam jargonnya "Pengembang dan agen pemasar properti terpercaya, yang mengedepankan nilai-nilai kemanusiaan yang adil dan beradab, dan dengan semangat kebersamaan, mewujudkan hunian berbudaya bagi masyarakat Indonesia." JPI Property bergerak dalam bidang usaha keagenan property yang profesional. Revolusi industri 4.0 memberikan inspirasi bagi JPI untuk menghadirkan program pelatihan yang lebih intensif dan terpadu, yang di sebut dengan istilah JPI Incubator Bisnis, dan di mulai pada penghujung tahun 2019. JPI incubator diadakan dengan tujuan untuk memberikan pelatihan kepada para agen agar dapat memasarkan property dengan baik. JPI Incubator beralamat di Jl. Gusti Ngurah Rai No. 4 Pondok Kopi, Jakarta Timur Telp. 021-275 34 969. Pelaku bisnis dalam memasarkan produk memberikan informasi kepada konsumen tentang perumahan yang dijual secara langsung (Asnawati et al., 2020). Oleh karena itu para agen perlu diberikan pelatihan agar dapat memahami produk yang dijual. Dalam memberikan pelatihan

kepada para agen, materi yang disajikan masih kurang menarik, dikarenakan belum memanfaatkan media multimedia yang baik, hal ini dikarenakan kurang mengandalkan materi visual dan video atau dengan kata lain kurang kreatif dengan media visual, hal ini dapat menimbulkan kesalahan dalam presentasi listing yang dilakukan oleh borker atau agen sebagai pelaku penjualan property (Consultant, 2022). Hal inilah yang menjadi salah satu kendala bagi para agen dalam mendapatkan customer.

Ada beberapa penelitian yang sudah dilakukan oleh beberapa peneliti yang relevan dengan penelitian yang peneliti bahas. Salah satu media yang bisa digunakan untuk membuat presentasi yang menarik dan interaktif adalah aplikasi powtoon, dimana aplikasi ini memiliki beberapa fitur yang animasi yang menarik sehingga membuat pengaturan timeline menjadi mudah untuk dipahami(Purnami et al., 2022). Powtoon merupakan salah satu media yang menggabungkan antara audio dan visual dalam bentuk animasi (Suyanti et al., 2021). Salah satu software yang menggabungkan audio dan visual dalam satu bentuk animasi dengan berbagai pilihan fitur dan diakses secara online yaitu powtoon (Nurhabibi, 2020). Selain itu Powtoon Media online berbasis aplikasi menyediakan proses interaktif dan memberikan umpan balik, serta video animasi yang disajikan tidak terlalu lama sehingga tidak mengurangi tingkat motivasi pengguna dan materi yang disampaikan mudah diterima oleh peserta (Yulia & Ervinalisa, 2017).

Berdasarakan latar belakang tersebut, kami akan memberikan pelatihan kepada para karyawan PT. Jaya Persada Indonesia, untuk lebih mengenal dan dapat mengoptimalkan presentasi berbasis multimedia agar dapat membuat sebuah presentasi yang menarik dan interaktif sehingga dapat menarik minat para customer untuk membeli property yang ditawarkan oleh para agen. Presentasi digunakan untuk menunjukkan untuk menunjukkan seberapa jauh seseorang menguasai bidang yang dikelola (Gogali et al., 2018) Pelatihan yang akan diberikan yaitu cara mengoptimalkan aplikasi Powtoon dalam membuat presentasi berbasis multimedia yang menarik. Powtoon berfungsi sebagai aplikasi pembuat video untuk presentasi (Ariyanto et al., 2018). Powtoon merupakan aplikasi berbasis web yang dapat digunakan untuk membuat presentasi dengan fitur animasi yang sangat menarik, diantaranya animasi tulisan tangan, animasi kartun, efek transisi yang jelas dan pengaturan time line yang sangat sederhana (Anggita, 2021). Aplikasi Powtoon dapat diakses secara gratis. Dalam presentasi ada 3 (tiga) elemen penting yang berdampak pada audiens (Nurzal, 2021), Pertama, konten yang kreatif. Kedua, slide presentasi yang menarik. Ketiga, penyampaian presentasi yang berdampak. Presentasi dalam dunia bisnis bertujuan untuk meyakinkan dan membujuk konsumen agar memilih produk yang di promosikan (Kurniawan, 2022) sehingga property yang ditawarkan mudah dipahami dan diterima oleh masyarakat yang mendengarkan paparan dari agen property.

#### **Metode**

Dengan mempertimbangkan masa pandemi saat ini, pelaksanaan pengabdian masyarakat di PT. Jaya Persada Indonesia dilakukan secara hybrid, offline dan online dengan aplikasi zoom karena masih di masa pandemi covid 19. Dengan peserta adalah para karyawan PT. Jaya Persada Indonesia. Tahapan pelaksanaan pengabdian masyarakat tentang "Optimalisasi Penggunaan Aplikasi Powtoon Sebagai Media Presentasi Yang Interaktif Untuk Meningkatkan Kinerja Pada PT. Jaya Persada Indonesia" terdiri dari 5 tahap yaitu:

1. Identifikasi Masalah

Pada tahap ini, dilaksanakan beberapa aktivitas dalam rangka mendapatkan informasi pendukung tentang mitra, meliputi identifikasi permasalahan mitra, diskusi dengan mitra untuk menentukan materi yang akan diberikan dan teknis pelaksanaan.

- 2. Pengajuan Proposal kegiatan Pengabdian Masyarakat kepada LPPM Setelah didapatkan pemetaan masalah dan kebutuhan pengabdian masyarakat, tahapan berikutnya adalah penyusunan proposal berisi Pendahuluan, Target dan Luaran, Metode Pengabdian Masyarakat serta Biaya dan Jadwal Kegiatan.
- 3. Pelaksanaan Pelatihan

Pelaksanaan pelatihan dalam rangka pengabdian masyarakat ini dilakukan secara Hybrid yaitu dengan offline dan online dalam bentuk ceramah disampaikan oleh Tutor, diskusi atau tanya jawab sesuai dengan permasalahan dilapangan dan pelaksanaan praktikum yang dilakukan oleh para peserta dengan menyesuaikan kasus yang ada dilapangan supaya lebih faktual.

4. Evaluasi

Untuk mendapatkan masukan terhadap kegiatan guna perbaikan atas kekurangan atau kesalahan yang terjadi, maka setelah pelaksanaan pengabdian masyarakat tahap berikutnya adalah evaluasi dengan cara menyebarkan kuesioner kepada peserta pelatihan. Hal ini guna meningkatkan kualitas pengabdian masyarakat yang dilakukan di masa mendatang.

5. Hasil kegiatan

Luaran dari pelaksanaan pengabdian masyarakat berupa Laporan Pengabdian Masyarakat kepada LPPM dan Press Release pada media elektronik dengan harapan menginspirasi masyarakat luas tentang pemikiran konseptual atau ide-ide yang telah dicapai di bidang pengabdian masyarakat.

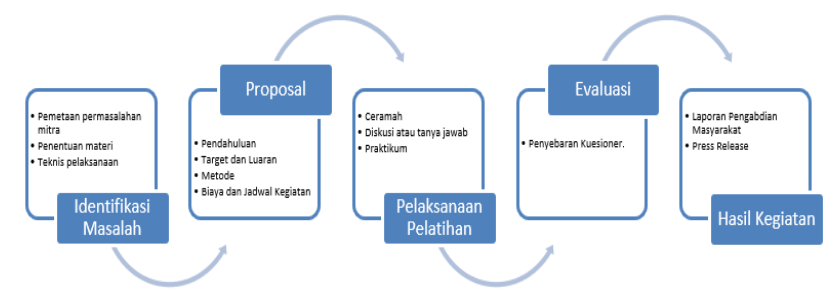

Gambar 1. Skema Tahapan Pengabdian Masyarakat

#### **Hasil dan Pembahasan**

Dalam kegiatan Pengabdian Masyarakat yang di laksanakan pada tanggal 11 September 2022, dengan tema "Optimalisasi Penggunaan Aplikasi Powtoon Sebagai Media Presentasi Yang Interaktif Untuk Meningkatkan Kinerja Pada PT. Jaya Persada", dimana para pesertanya adalah para karyawan yang berjumlah 16 orang.

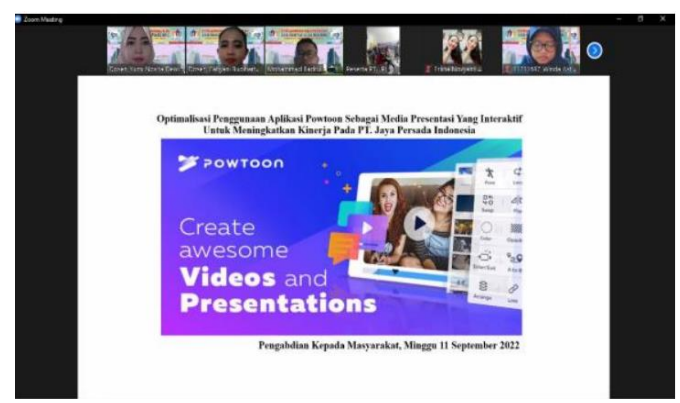

Gambar 2. Pemaparan materi tentang aplikasi powtoon

Manfaat dari adanya kegiatan tersebut adalah sebagai berikut:

- 1. Peserta dapat membuat sebuah presentasi yang menarik dan interaktif sehingga dapat menarik minat para customer.
- 2. Peserta dapat mengetahui cara mengoptimalkan aplikasi Powtoon dalam membuat presentasi berbasis multimedia.

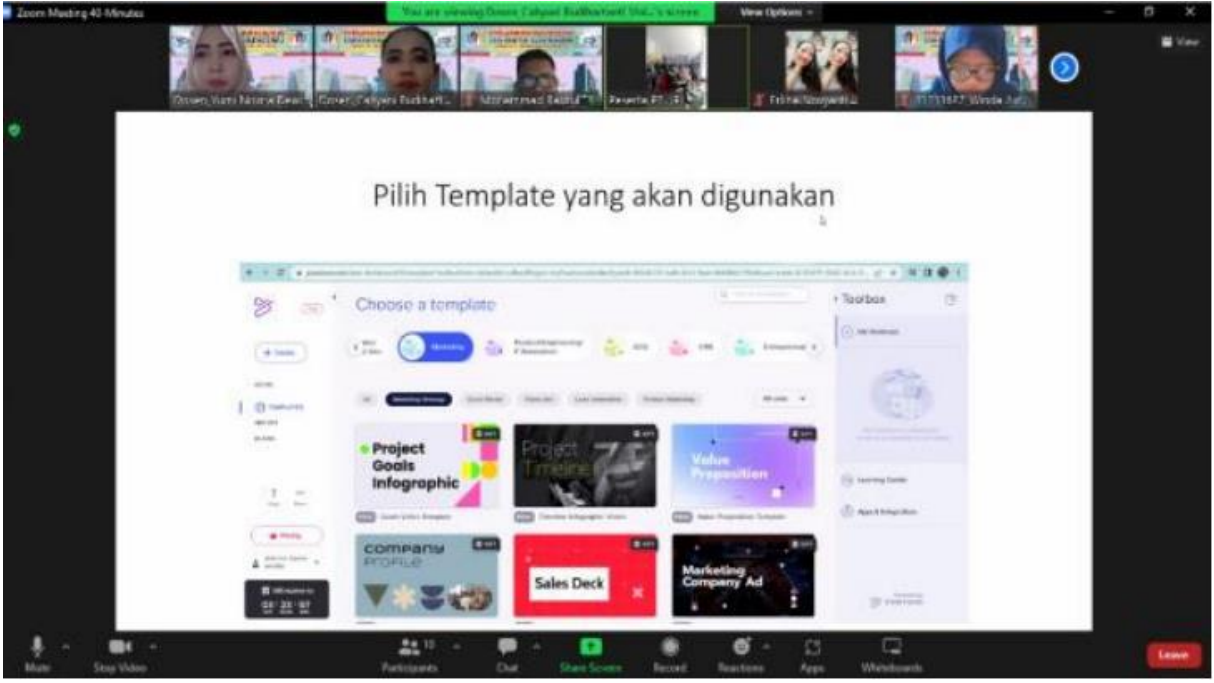

Gambar 3. Pemilihan template di aplikasi powtoon

Dengan adanya pelatihan penggunaan aplikasi Powtoon dapat menambah dan meningkatkan keahlian para peserta dalam membuat presentasi yang baik, hal ini dapat terlihat dari grafik sebelum dilaksanakan pelatihan dan pengenalan terhadap aplikasi Powtoon dan setelah adanya pelatihan, Keahlian para peserta menjadi meningkat.

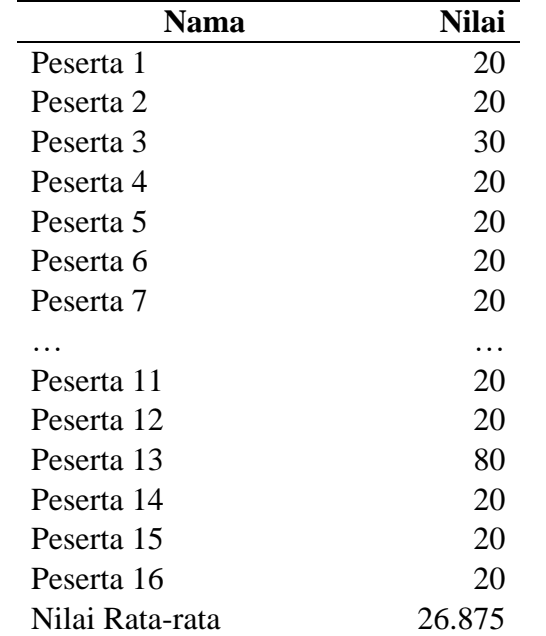

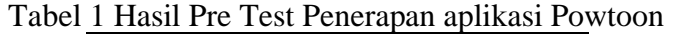

Dari tabel 1, dapat terlihat bahwa peserta masih banyak yang belum memahami dalam penggunaan aplikasi Powtoon, jika digambarkan dalam grafik, maka dapat terlihat pada gambar 6. Hasil Pre Test Penerapan aplikasi Powtoon.

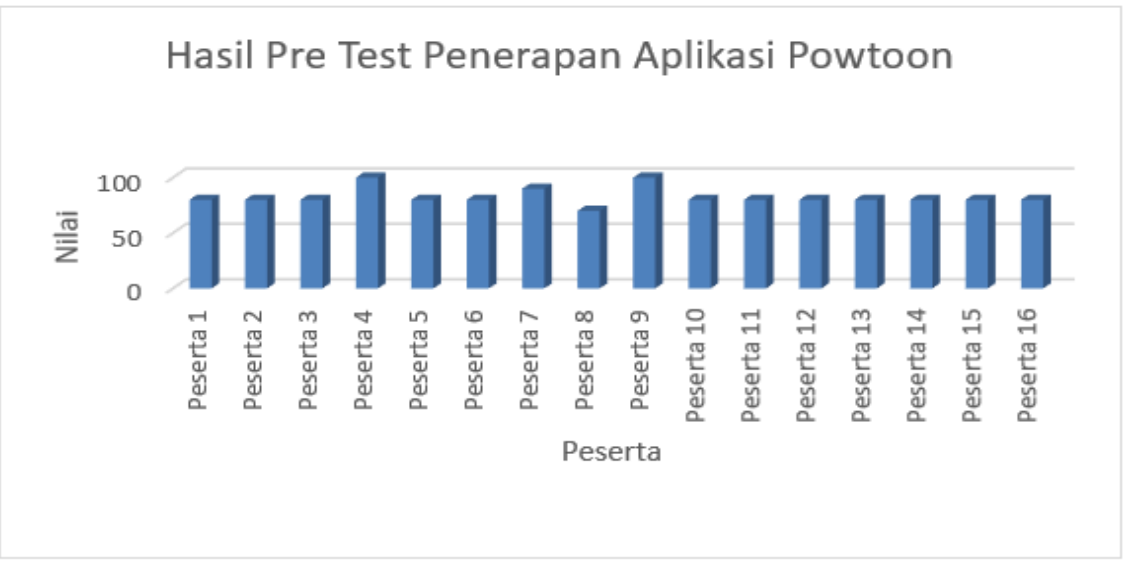

Gambar 4. Hasil Pre Test Penerapan Aplikasi Powtoon

Sedangkan pada tabel 2, dapat terlihat adanya peningkatkan kemampuan para peserta dalam membuat presentasi yang menarik setelah mendapatkan pelatihan penggunaan aplikasi Powtoon. Dengan adanya aplikasi Powtoon dapat memfasilitasi dan mengatasi terbatasnya ruang, waktu, dan daya indra (Rahmawati, 2016).

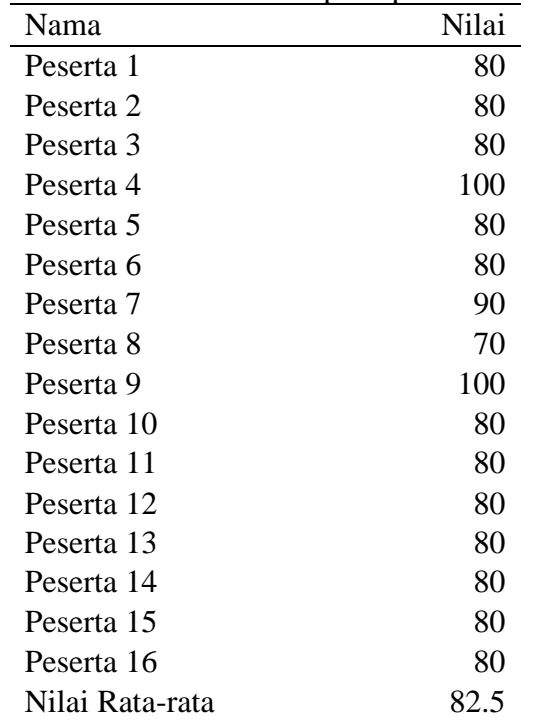

Tabel 2 Hasil Post Test Penerapan aplikasi Powtoon

Jika digambarkan dalam bentuk grafik dapat terlihat seperti pada gambar 5.

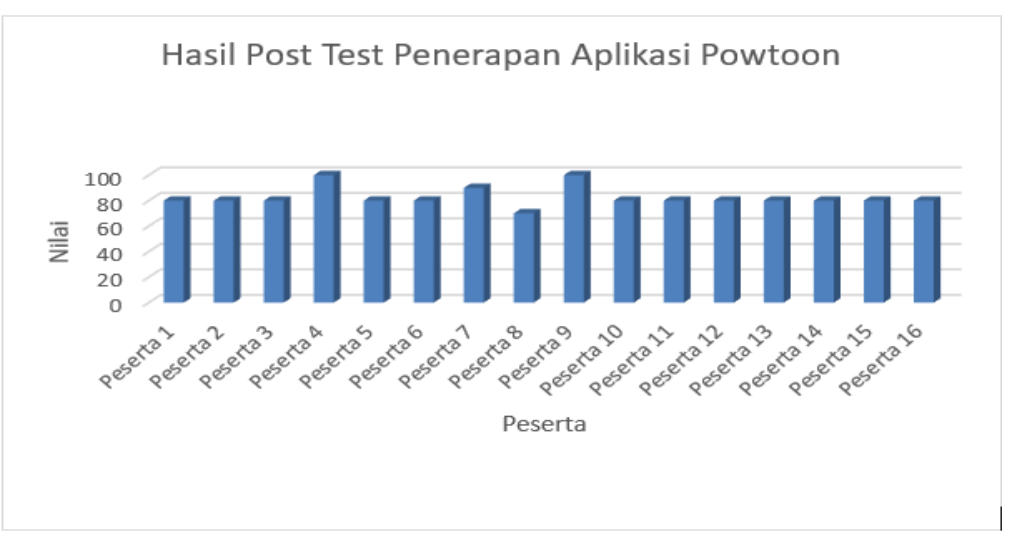

Gambar 5. Hasil Post Test Penerapan Aplikasi Powtoon

Gambar 5 menjelaskan bahwa terlihat adanya peningkatkan kemampuan para peserta dalam membuat presentasi yang menarik setelah mendapatkan pelatihan penggunaan aplikasi Powtoon.

#### **Kesimpulan**

Pelaksanaan kegiatan Pengabdian Masyarakat, yang telah dilaksanakan pada tanggal 11 September 2022, dimana kegiatan dilaksanakan secara hybrid yang diikuti oleh peserta sebanyak 16 orang peserta, dengan tema "Optimalisasi Penggunaan Aplikasi Powtoon Sebagai Media Presentasi Yang Interaktif Untuk Meningkatkan Kinerja Pada PT. Jaya Persada Indonesia". Dari kegiatan yang telah dilaksanakan, berdasarkan evaluasi bahwa pelaksanaan kegiatan Pengabdian Masyarakat tersebut telah berjalan dengan sangat baik sesuai dengan perencanaan sebelumnya. Dengan adanya kegiatan ini para peserta telah memperoleh ilmu baru yang dapat diterapkan sehingga dapat membuat presentasi yang lebih interaktif guna meningkatkan kinerja pada PT. Jaya Persada Indonesia.

## **Daftar Pustaka**

- Anggita, Z. (2021). Penggunaan Powtoon Sebagai Solusi Media Pembelajaran Di Masa Pandemi Covid-19. *Konfiks Jurnal Bahasa Dan Sastra Indonesia*, *7*(2), 44–52. https://doi.org/10.26618/konfiks.v7i2.4538
- Ariyanto, R., Kantun, S., & Sukidin, S. (2018). Penggunaan Media Powtoon Untuk Meningkatkan Minat Dan Hasil Belajar Siswa Pada Kompetensi Dasar Mendeskripsikan Pelaku-Pelaku Ekonomi Dalam Sistem Perekonomian Indonesia. *JURNAL PENDIDIKAN EKONOMI: Jurnal Ilmiah Ilmu Pendidikan, Ilmu Ekonomi Dan Ilmu Sosial*, *12*(1), 122. https://doi.org/10.19184/jpe.v12i1.7622
- Asnawati, A., Khairil, K., & Zulfiandry, R. (2020). Perancangan Online Markeplace Untuk Developer Perumahan Di Kota Bengkulu. *Jurnal Media Infotama*, *16*(2), 102–107. https://doi.org/10.37676/jmi.v16i2.1147
- Consultant, G. international. (2022). *12 Kesalahan Dalam Presentasi Listing Produk Property*. Groedu International Consultant. https://konsultanmanajemenusaha.com/2022/05/09/12 kesalahan-dalam-presentasi-listing-produk-property/
- Gogali, V. A., Erlangga, C. Y., Putra, J. P., Utomo, I. W., & Irhamdhika, G. (2018). Penggunaan Multimedia Interaktif Sebagai Bahan Penunjang Media Presentasi (Studi pada SSDM

Mabes Polri Jakarta Selatan). *Jurnal Abdimas BSI*, *1*(3), 503–509.

- Indonesia, K. P. R. (2021). *Statistik pertanian*. Pusat Data dan Sistem Informasi Pertanian Kementerian Pertanian Republik Indonesia. http://repository.pertanian.go.id/ bitstream/handle/123456789/16366/Statistik Pertanian 2021 - Kementerian Pertanian.pdf? sequence=1
- Kurniawan, A. (2022). *6 Tujuan Presentasi beserta Jenis dan Tips Melakukannya*. Merdeka.Com. https://www.merdeka.com/jabar/6-tujuan-presentasi-beserta-jenis-dantips-melakukannya-kln.html
- Nurhabibi, R. (2020). Media Pembelajaran Powtoon Berbasis Teknologi Informasi Sebagai Upaya dalam Menciptakan Pembelajaran yang Menarik dan Kreatif. *Seminar Nasional Pendidikan Dasar*, *5*(1), 262–266.
- Nurzal, E. R. (2021). *5 Cara Membuat Presentasi Virtual Yang Lebih Interaktif Antara Anda Sebagai Presenter dan Audiens Anda*. Lldikti6.Ristekdikti.Go.Id. https://lldikti6.kemdikbud.go.id/2021/02/15/5-cara-membuat-presentasi-virtual-yanglebih-interaktif-antara-anda-sebagai-presenter-dan-audiens-anda/
- Primananda, I. H., Santoso, N., & Rachmadi, A. (2020). Pengembangan Sistem Marketplace Tanah dan Property Berbasis Web dengan Pendekatan Rapid Application Development ( RAD ). *Pengembangan Teknologi Informasi Dan Ilmu Komputer*, *4*(1), 200–206. http://jptiik.ub.ac.id
- Purnami, N. P. M. D., Sulianingsih, N. W. W., & Widyantari, N. P. E. (2022). Pemanfaatan Powtoon Sebagai Media Pembelajaran Kreatif Berbasis Teknologi. *Seminar Nasional "Digital Learning Merdeka Belajar Kampus Merdeka: Strategi Dan Inovasi Pembelajaran," 1*, 25–31.
- Rahmawati, A. (2016). Kelebihan Dan Kekurangan Powtoon Sebagai Media Pembelajaran. *Jurnal Ilmiah Kependidikan*, *17*(1), 1–8.
- Suryandani, A. (2019). Pengaruh Good Corporate Governance, Profitabilitas, Dan Ukuran Perusahaan Terhadap Nilai Perusahaan Manufaktur Yang Terdaftar Di Bei Periode Tahun 2011-2016. *ISOQUANT : Jurnal Ekonomi, Manajemen Dan Akuntansi*, *3*(1), 11. https://doi.org/10.24269/iso.v3i1.236
- Suyanti, S., Sari, M. K., & Rulviana, V. (2021). Media Powtoon Untuk Meningkatkan Motivasi Belajar Siswa Sekolah Dasar. *Elementary School: Jurnal Pendidikan Dan Pembelajaran Ke-SD-An*, *8*(2), 322–328. https://doi.org/10.31316/esjurnal.v8i2.1468
- Yulia, D., & Ervinalisa, N. (2017). Pengaruh Media Pembelajaran Powtoon Pada Mata Pelajaran Sejarah Indonesia Dalam Menumbuhkan Motivasi Belajar Siswa Iis Kelas X Di Sma Negeri 17 Batam the Effect of Powtoon Learning Media in Indonesian History Lessons in Growing Learning Motivation of Iis . *Historia: Jurnal Program Studi Pendidikan Sejarah*, *2*(1), 15–24.